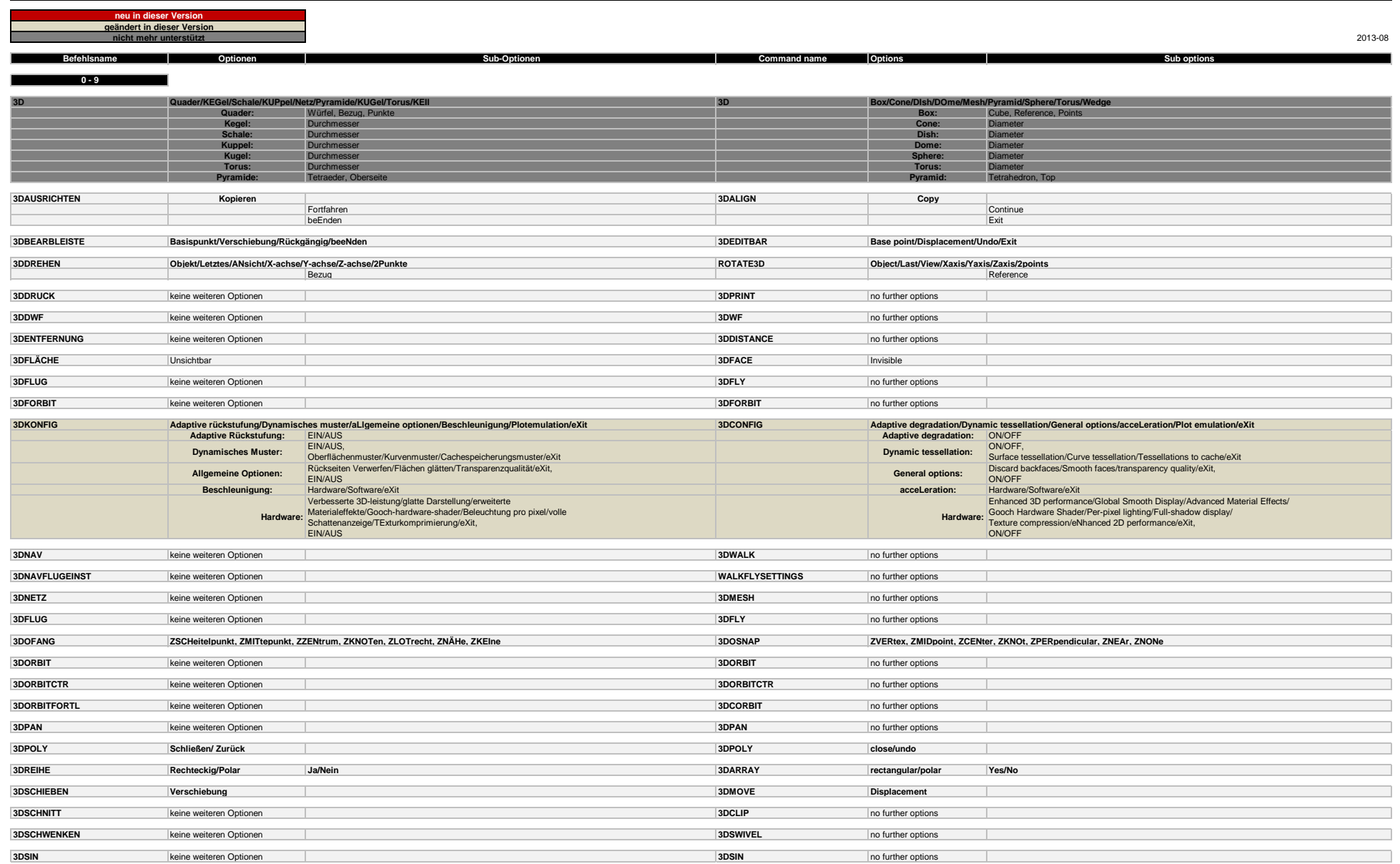

**Color/Elev/LAyer/LType/ltScale/LWeight/Thickness/Transparency/ Material/Plotstyle/Annotative**

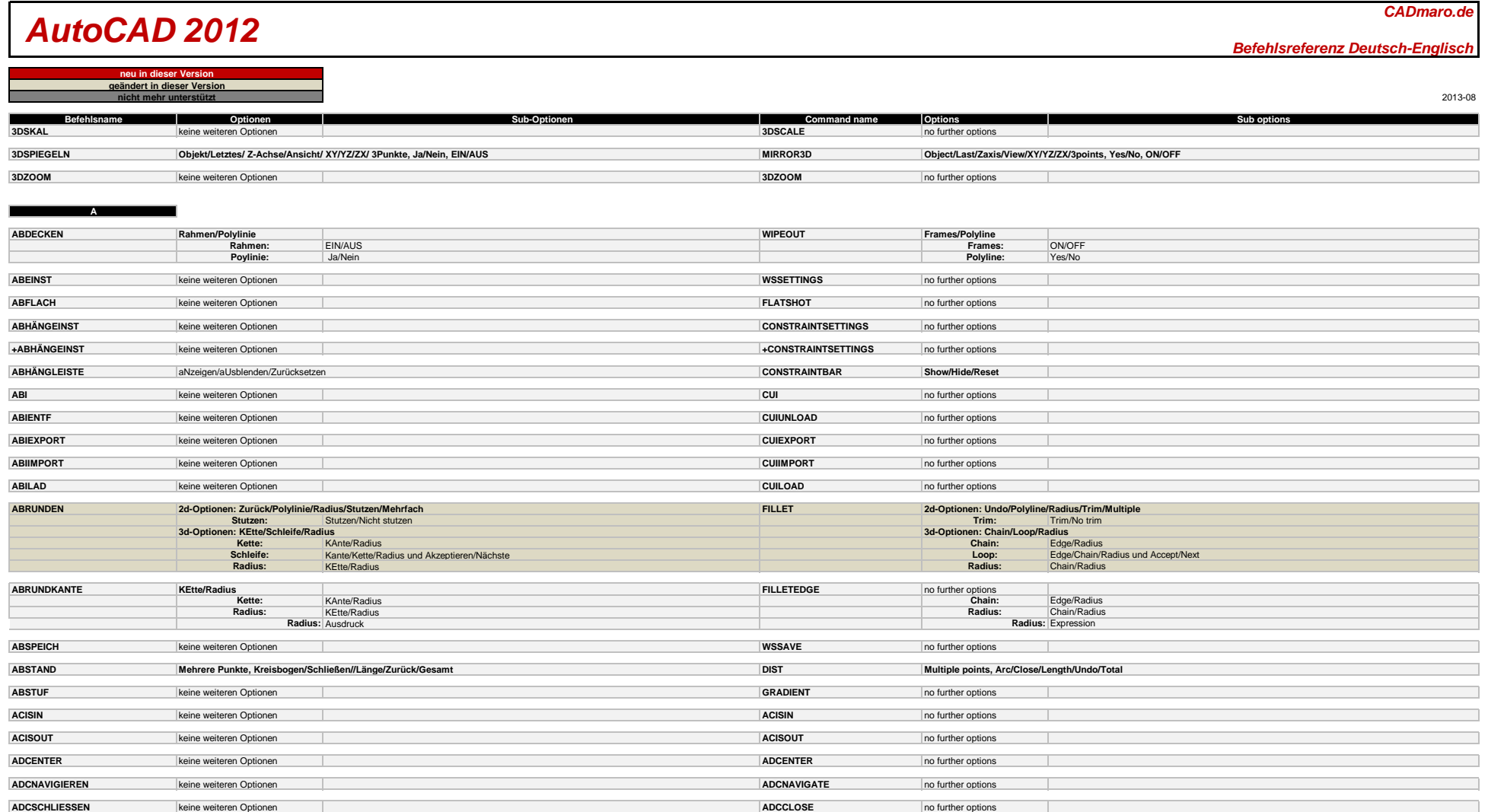

**Beschriftung:** Ja/Nein **Annotative:** Yes/No

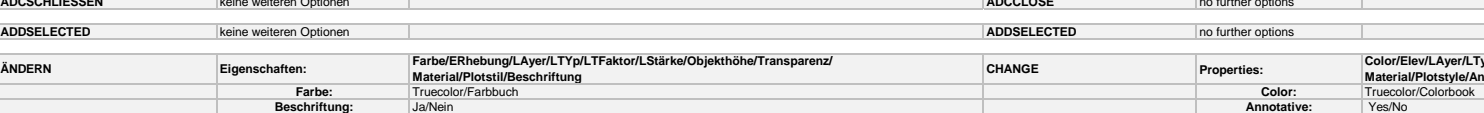

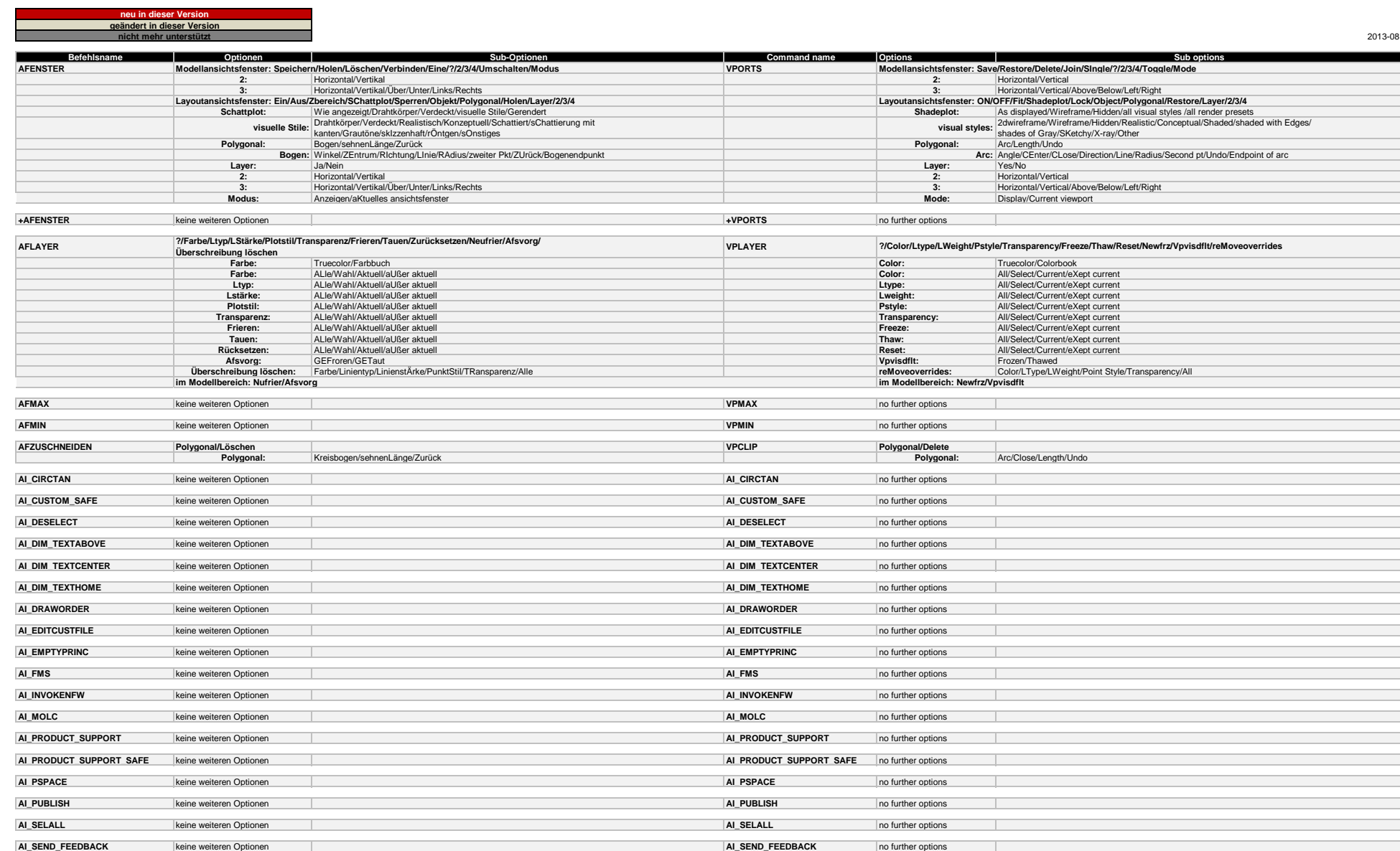

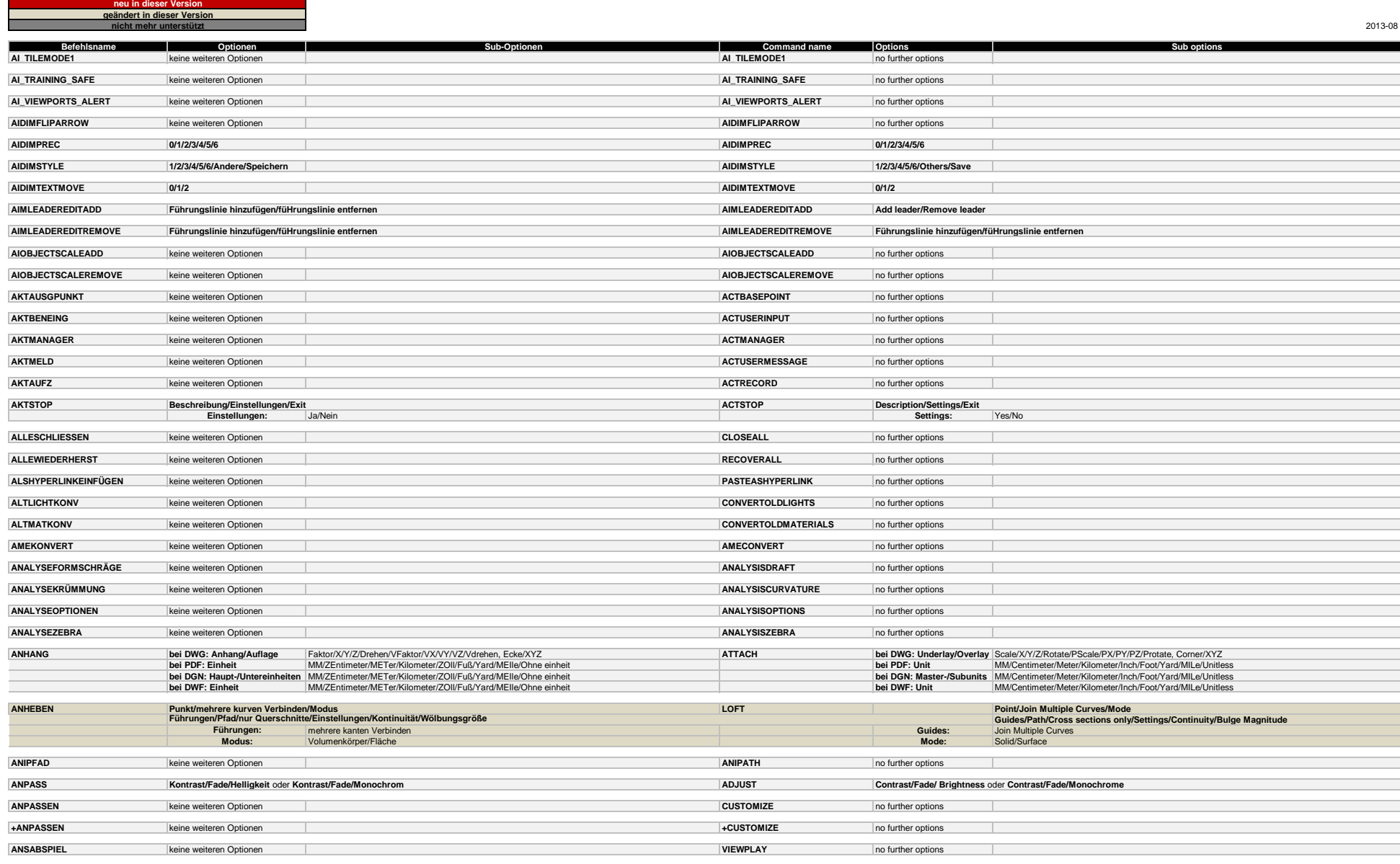

![](_page_4_Picture_454.jpeg)

![](_page_4_Picture_455.jpeg)

**BB** 

*Befehlsreferenz Deutsch-Englisch*

![](_page_5_Picture_487.jpeg)

![](_page_5_Picture_488.jpeg)

**BAKTIONSLEISTE BACTIONBAR Show all/Hide all/Reset aNzeigen/aUsblenden/Zurücksetzen**

![](_page_5_Picture_489.jpeg)

![](_page_6_Picture_445.jpeg)

![](_page_7_Picture_415.jpeg)

*Befehlsreferenz Deutsch-Englisch*

![](_page_8_Picture_467.jpeg)

**C** 

Ξ

![](_page_8_Picture_468.jpeg)

![](_page_9_Picture_423.jpeg)

![](_page_10_Picture_441.jpeg)

![](_page_11_Picture_419.jpeg)

![](_page_12_Picture_469.jpeg)

![](_page_13_Picture_519.jpeg)

![](_page_13_Picture_520.jpeg)

**HYPERLINKOPTIONEN Ja/Nein HYPERLINKOPTIONS Yes/No**

 $\overline{\phantom{0}}$ 

![](_page_14_Picture_394.jpeg)

**KONVERT CONVERT Schraffur/Polylinie/Alles, AUswählen/Alles**

**KONVINNETZ** keine weiteren Optionen **CONVTOMESH** no further options and the conventional conventions and the conventions of the conventions of the conventions of the conventions of the conventions of the conventions of th

![](_page_15_Picture_465.jpeg)

![](_page_16_Picture_368.jpeg)

![](_page_17_Picture_462.jpeg)

**neu in dieser Ver** 

![](_page_18_Picture_477.jpeg)

![](_page_18_Picture_478.jpeg)

![](_page_18_Picture_479.jpeg)

![](_page_18_Picture_480.jpeg)

![](_page_19_Picture_401.jpeg)

۰

**P**

*Befehlsreferenz Deutsch-Englisch* 2013-08 **Befehlsname Optionen Sub-Optionen Command name Options Sub options ORTHO Ein/Aus ORTHO On/Off neu in dieser Version geändert in dieser Version nicht mehr unterstützt PAINTPROP eiNstellungen PAINTPROP Settings PALANZ** SHOWPALETTES **no set of the matter optionen** state of the set of the set of the set of the set of the set of the set of the set of the set of the set of the set of the set of the set of the set of the set of the s

![](_page_20_Picture_441.jpeg)

*Befehlsreferenz Deutsch-Englisch*

![](_page_21_Picture_471.jpeg)

**QUADER Mittelpunkt, Würfel/Länge, 2Punkt BOX Center, Cube/Length/2Point Mittelpunkt:** Würfel/Länge **Center:** Cube/Length **QUERSCHNITT SECTION Objekt/ ZAchse/ Ansicht/XY/YZ/ZX3Punkte QUICKPROPERTIES keine weiteren Optionen and the company of the company of the company of the company of the company of the company of the company of the company of the company of the company of the company of the comp Object/Zaxis/View/XY/YZ/ZX/3Points**

*Befehlsreferenz Deutsch-Englisch*

![](_page_22_Picture_513.jpeg)

![](_page_22_Picture_514.jpeg)

**Polar:** Basis **Polar:** Base

![](_page_22_Picture_515.jpeg)

*Befehlsreferenz Deutsch-Englisch*

![](_page_23_Picture_386.jpeg)

#### **S**

![](_page_23_Picture_387.jpeg)

![](_page_24_Picture_454.jpeg)

![](_page_25_Picture_526.jpeg)

*Befehlsreferenz Deutsch-Englisch*

![](_page_26_Picture_437.jpeg)

#### **T**

![](_page_26_Picture_438.jpeg)

![](_page_27_Picture_357.jpeg)

![](_page_27_Picture_358.jpeg)

**neu in dieser Version geändert in dieser Version**

*Befehlsreferenz Deutsch-Englisch*

![](_page_28_Picture_441.jpeg)

#### **W**

![](_page_28_Picture_442.jpeg)

![](_page_28_Picture_443.jpeg)

![](_page_29_Picture_364.jpeg)

# *AutoCAD 2012*

![](_page_30_Picture_232.jpeg)

#### **Objektfänge 3D-Objektfänge Maßendblöcke**

![](_page_30_Picture_233.jpeg)

#### *Befehlsreferenz Deutsch-Englisch*

![](_page_30_Picture_234.jpeg)

#### *CADmaro.de*